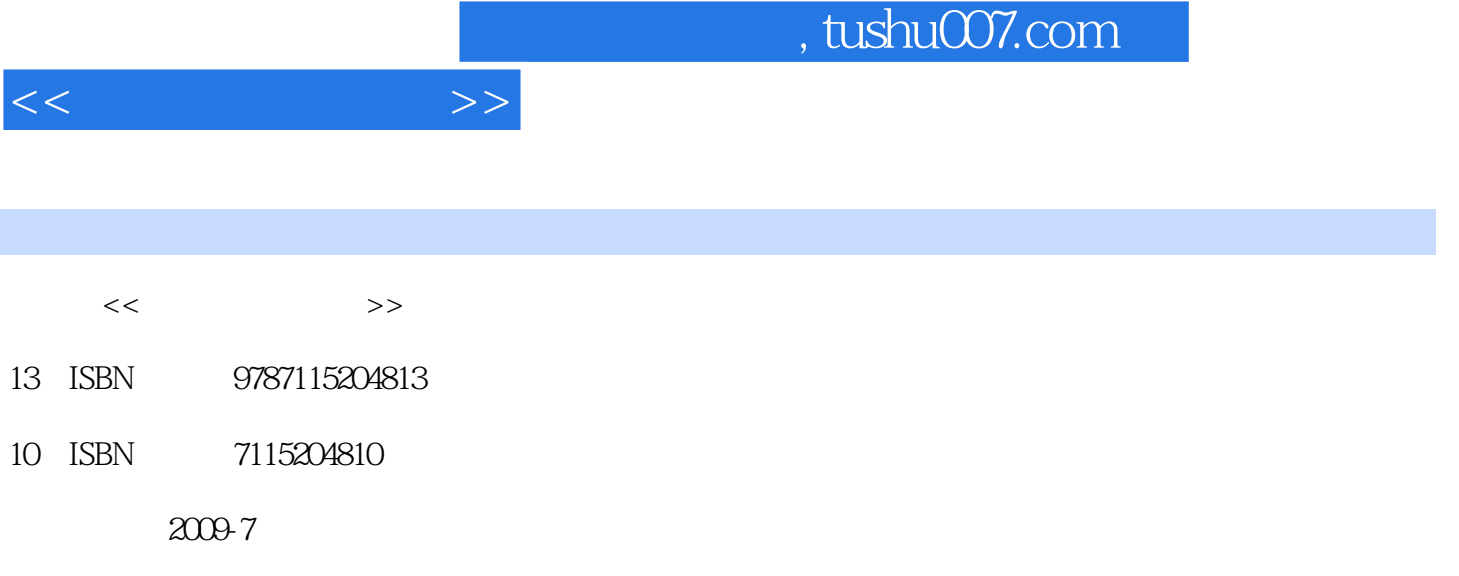

页数:321

PDF

更多资源请访问:http://www.tushu007.com

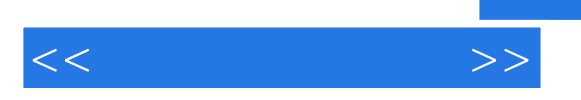

 $\begin{array}{c} 18 \\ \text{SOHO} \end{array}$  $S$ OHO

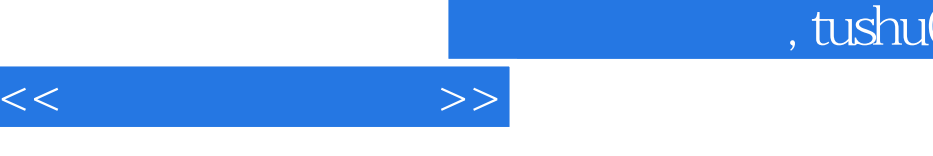

## $007$ .com

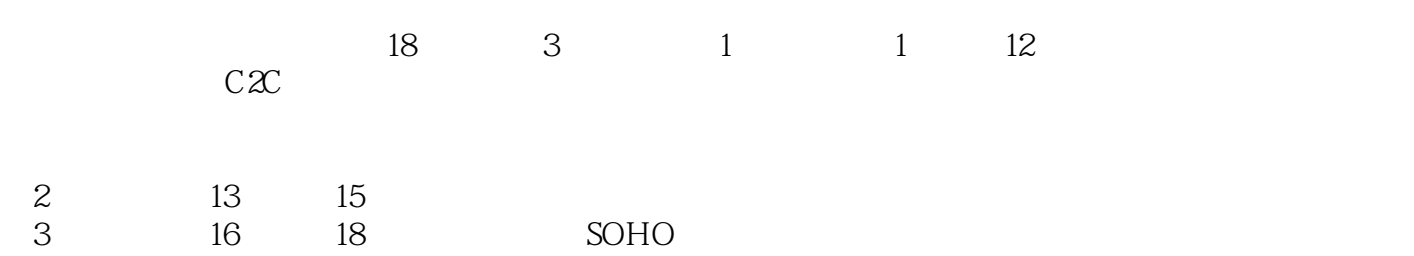

 $<<$ 

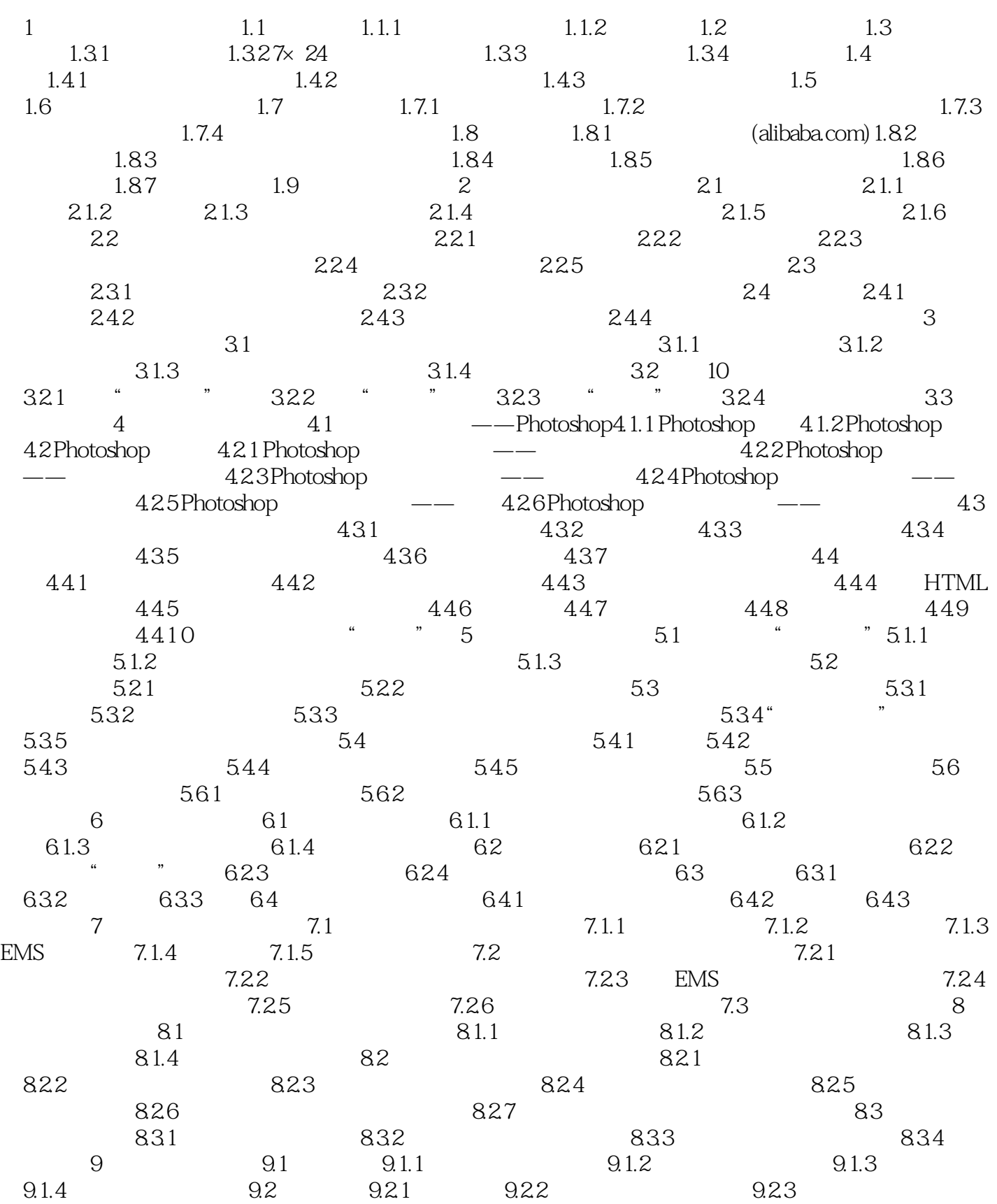

 $<<$ 

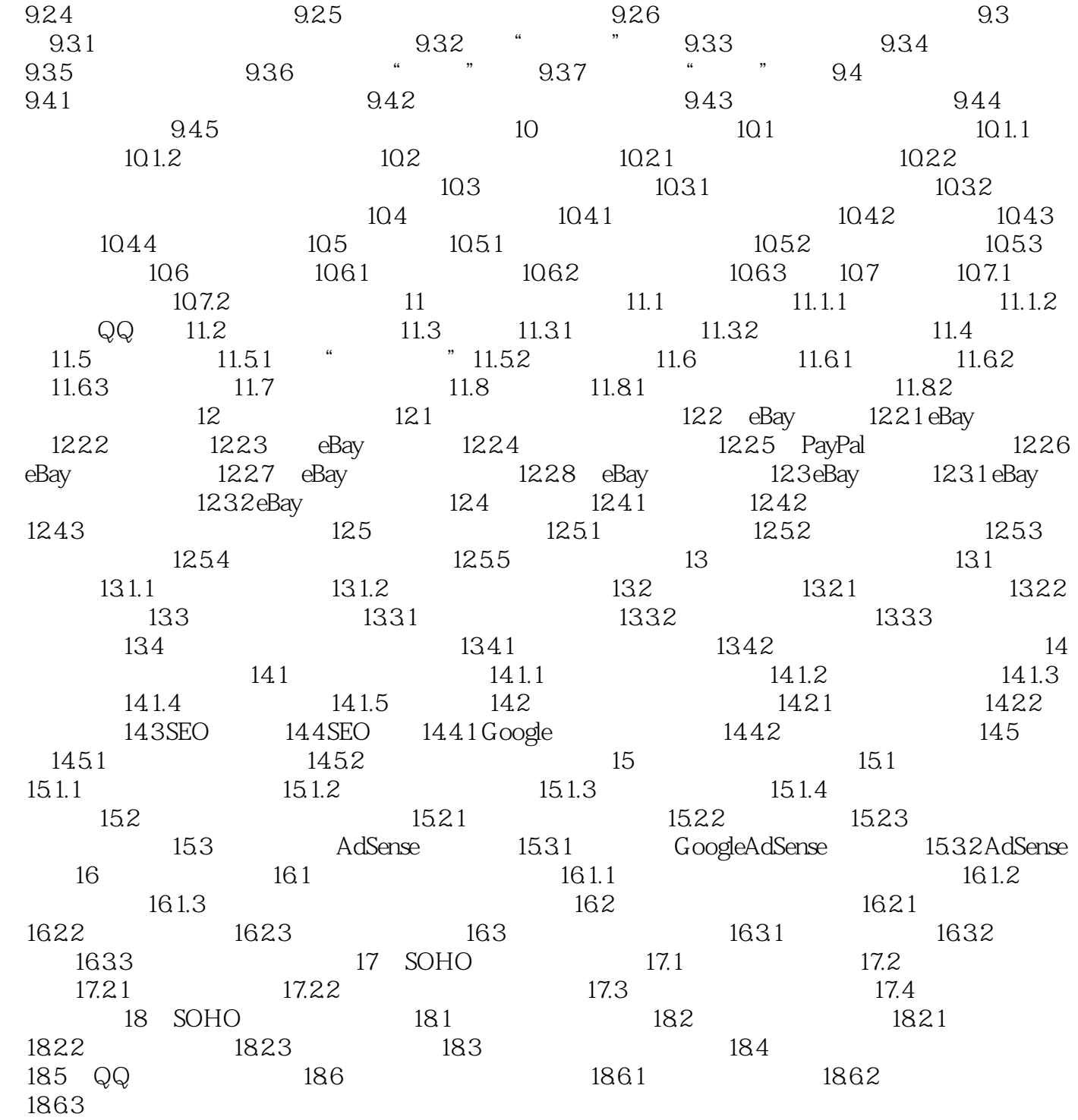

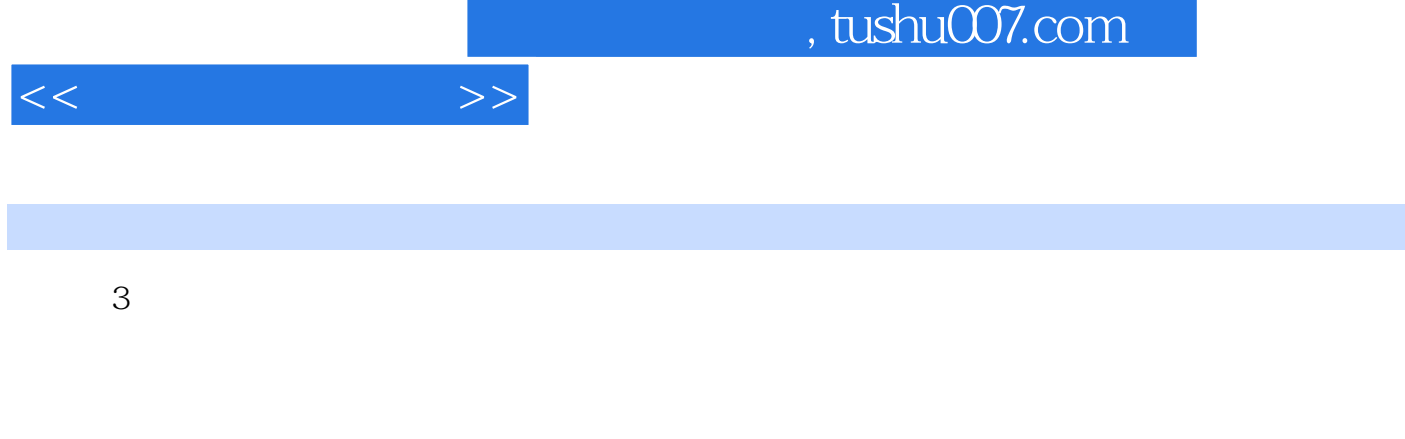

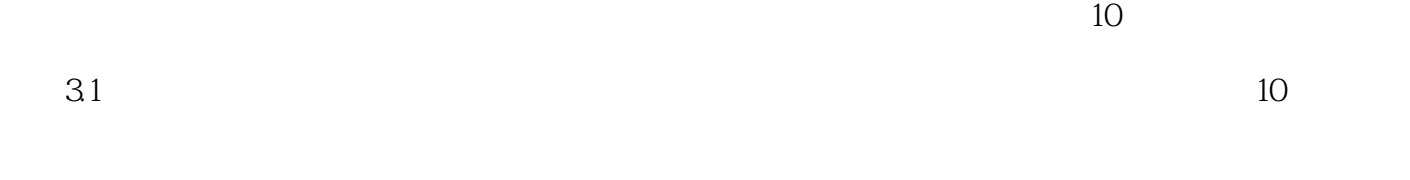

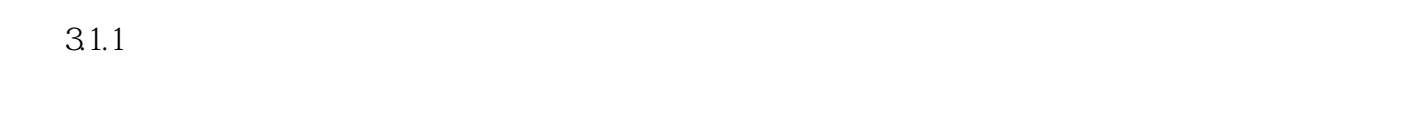

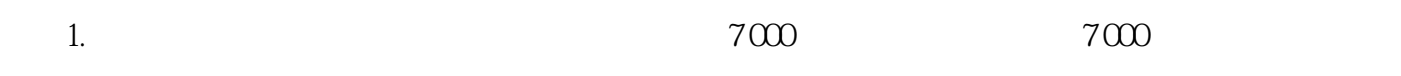

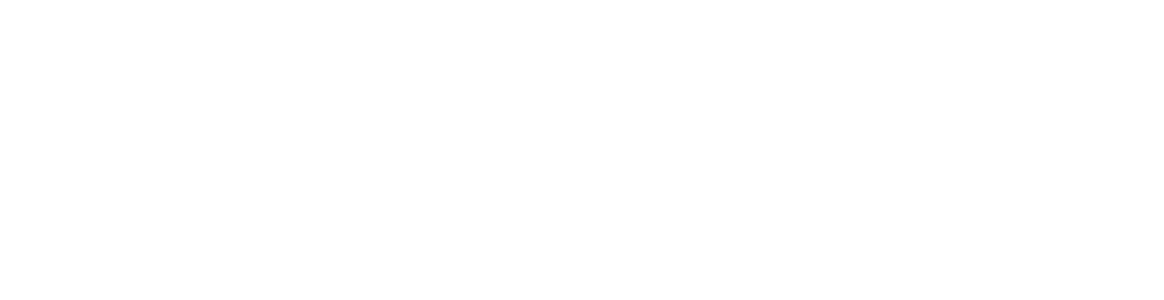

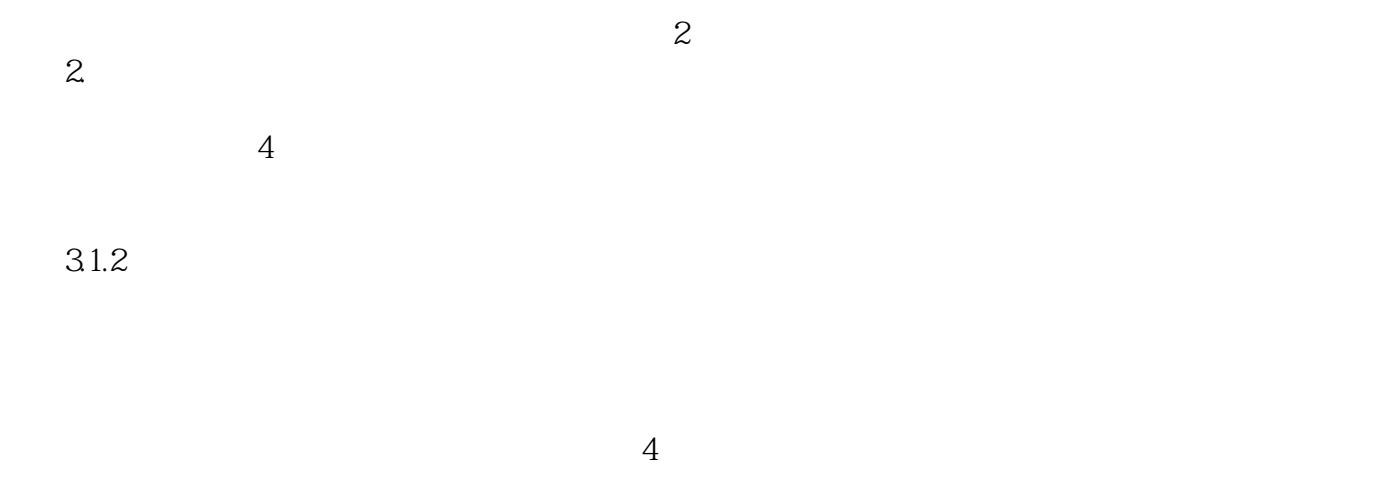

下面简单介绍这4个因素。 1.  $\blacksquare$ 

## , tushu007.com

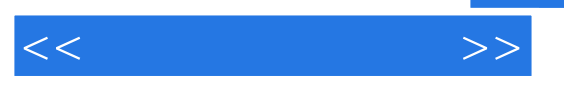

 $2.$  $3.$  $4.$ 

 $31.3$ 

 $31.4$ 

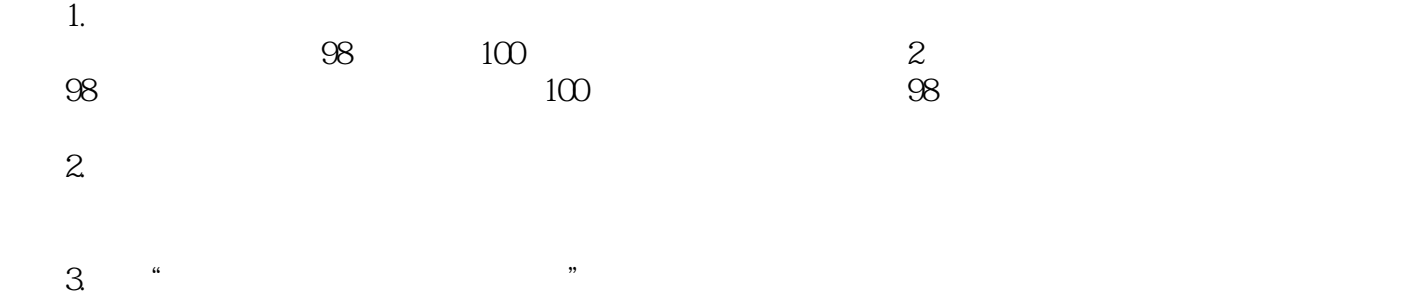

## and tushu007.com

 $<<$  and  $>>$ 

 $32 \t 10$  $10$  $32.1$   $\cdot$   $\cdot$   $\cdot$   $\cdot$   $\cdot$ 1.  $\frac{a}{1}$ ,  $\frac{a}{1}$ ,  $\frac{b}{1}$ ,  $\frac{c}{1}$  $\mu$  and  $\mu$  $\frac{a}{a}$ , and  $\frac{b}{a}$  , and  $\frac{c}{a}$  , and  $\frac{c}{a}$  , and  $\frac{c}{a}$  , and  $\frac{a}{a}$  , and  $\frac{a}{a}$  , and  $\frac{a}{a}$  , and  $\frac{a}{a}$  , and  $\frac{a}{a}$  , and  $\frac{a}{a}$  , and  $\frac{a}{a}$  , and  $\frac{a}{a}$  , and  $\frac{a}{a}$  , an 因此"一口价"商品相当适合崇尚简单化的卖家和买家。  $2.$  " " " "  $\frac{u}{1}$  ,  $\frac{u}{1}$  ,  $\frac{u}{1}$  ,  $\frac{u}{1}$  ,  $\frac{u}{1}$  ,  $\frac{u}{1}$  ,  $\frac{u}{1}$  $2$   $*$   $*$   $*$   $*$   $*$   $*$   $31-A$  $\ddotsc$  " $\qquad \qquad \ddots$  " $\qquad \qquad 31-B$   $\qquad \qquad 31-C$  $\overline{3}$  $31-C$   $47.31-D$  $\frac{4}{31-D}$  $31-D$  $\frac{a}{\sqrt{a}}$ a construction  $\frac{a}{\sqrt{a}}$  , and  $\frac{a}{\sqrt{a}}$  , and  $\frac{a}{\sqrt{a}}$  , and  $\frac{a}{\sqrt{a}}$  $\alpha$  and  $\alpha$   $\beta$  $\frac{d}{dt}$  , and  $\frac{d}{dt}$  , and  $\frac{d}{dt}$  , and  $\frac{d}{dt}$  , and  $\frac{d}{dt}$  , and  $\frac{d}{dt}$  , and  $\frac{d}{dt}$  , and  $\frac{d}{dt}$  $31-E$ 

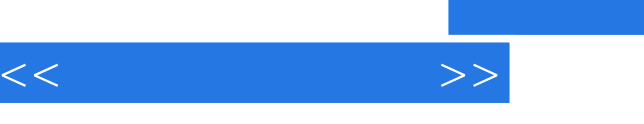

 $3$ 

 $\sim$  -contracts in the experimental dependent of the experimental dependent of  $\sim$ 

教你学会网上赚钱的技巧 助你实现网上赚钱的梦想 ·网上开店,轻松赚钱 网上购物

· SOHO  $SOHO$ 

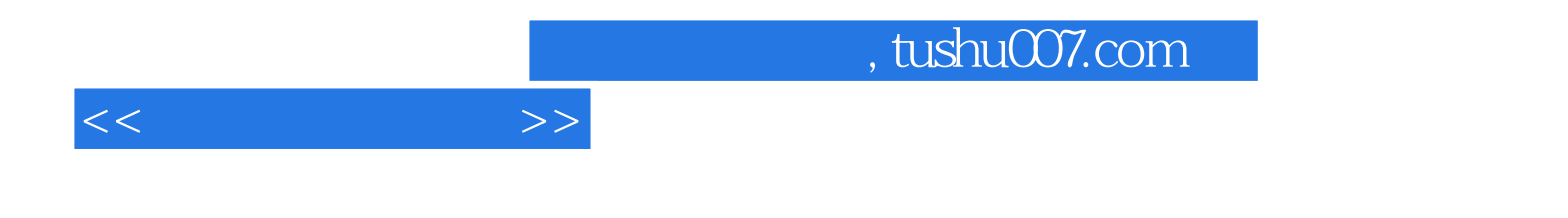

本站所提供下载的PDF图书仅提供预览和简介,请支持正版图书。

更多资源请访问:http://www.tushu007.com